## **AED2 - Aula 19 - Tries**

Tries são árvores de busca digital em que toda chave está numa folha.

- Com isso, as chaves podem ser mantidas em ordem.
	- o que permite implementar de modo eficiente operações como
		- mínimo, máximo, predecessor, sucessor, percurso ordenado.
- As operações máximo e mínimo, relacionadas com ordem das chaves,
	- podem ser implementadas com eficiência nas árvores digitais básicas,
		- ainda que estas árvores não garantam a ordem das chaves.
	- Quiz1: Como? Por que?
- Curiosidade: O nome trie vem de "information reTRIEval",
	- mas pronunciamos "try" para diferenciar de "tree".

Nos seguintes exemplos consideramos a versão binária das tries,

○ e usamos a seguinte representação binária de caracteres:

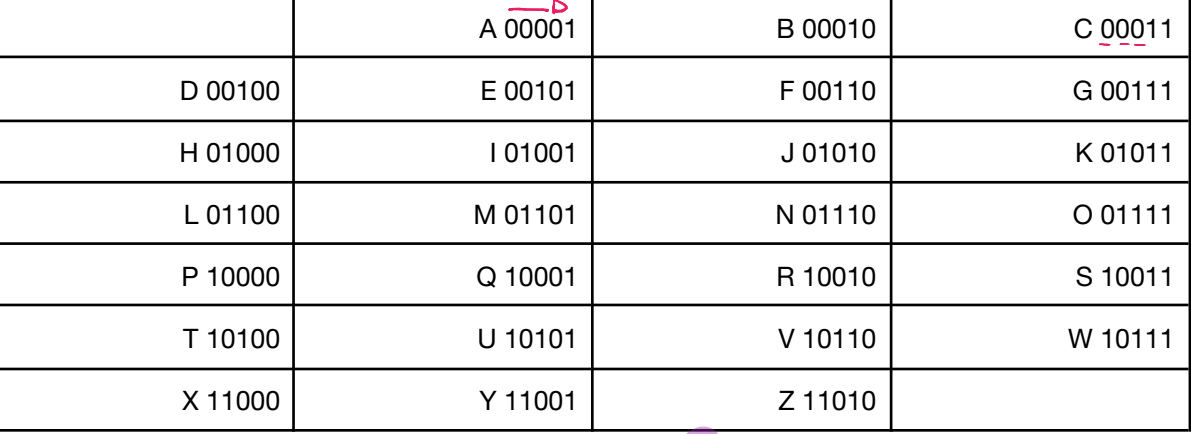

Os bits são numerados, a partir do índice 0, da esquerda para a direita.

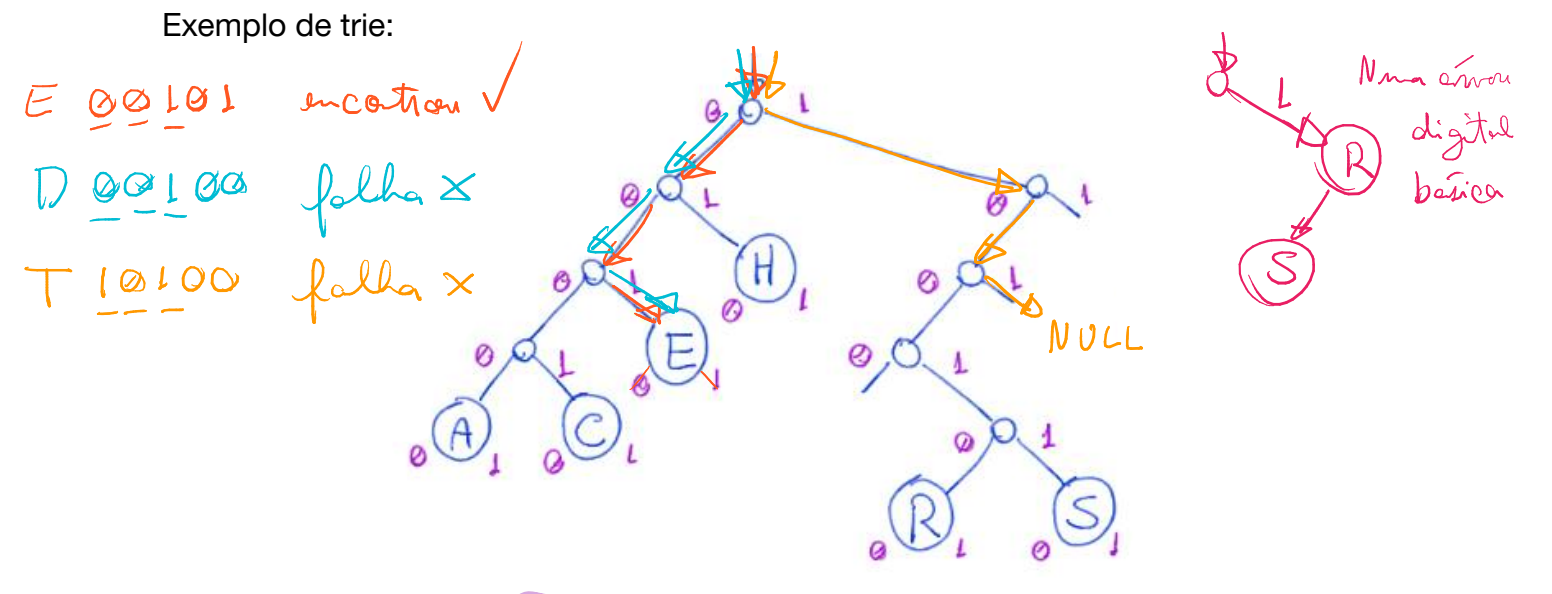

- Uma propriedade central da trie é que todos os descendentes de um nó
	- o tem prefixo comum com o daquele nó,
		- sendo que a raiz é associada com o prefixo vazio.
- Uma característica única das tries entre as árvores de busca,
	- é que sua estrutura depende apenas das chaves que ela armazena,
		- e não da ordem em que elas foram inseridas.
	- Quiz2: Por que?

```
Estrutura do nó:
```

```
typedef struct noh {
    Chave chave;
    Item conteudo;
    struct noh *esq;
    struct noh *dir;
} Noh;
```
Busca em trie:

- Para buscar uma chave, basta percorrer o caminho na árvore
	- seguindo os bits da chave (0 desce à esquerda, 1 à direita).
- Se chegar numa folha, verificar se é a chave procurada.
	- Se for devolve o nó, caso contrário devolve falha da busca.
		- Exemplos na árvore anterior: buscar E (00101) ou D (00100).
- Se chegar num apontador vazio, devolve falha da busca.
	- Exemplo na árvore anterior: buscar T (10100).

```
Código da busca:
```

```
Noh *buscaR(Arvore r, Chave chave, int digito, Noh **ppai) {
    if (r == NULL)return r: \sim \tilde{m} in cation
    if (r->esq == NULL && r->dir == NULL) { // eh uma folha
        if (r\rightarrowchave = chave)
            return r; R encontran
        return NULL; & in encatra
    }
    if (pegaDigito(chave, digito) == 0) { // desce à esquerda
      - *ppai = r;
        return buscaR(r->esq, chave, digito + 1, ppai);
    }
    // pegaDigito(chave, digito) == 1 - desce à direita
    *ppai = r:
   return buscaR(r->dir, chave, digito + 1, ppai);
}
   ● Exemplo de uso
        aux = buscaR(\underline{r}, chaves[i], \theta, &pai);
```
Exemplo de inserção do T (10100):

● Primeiro a chave T é buscada.

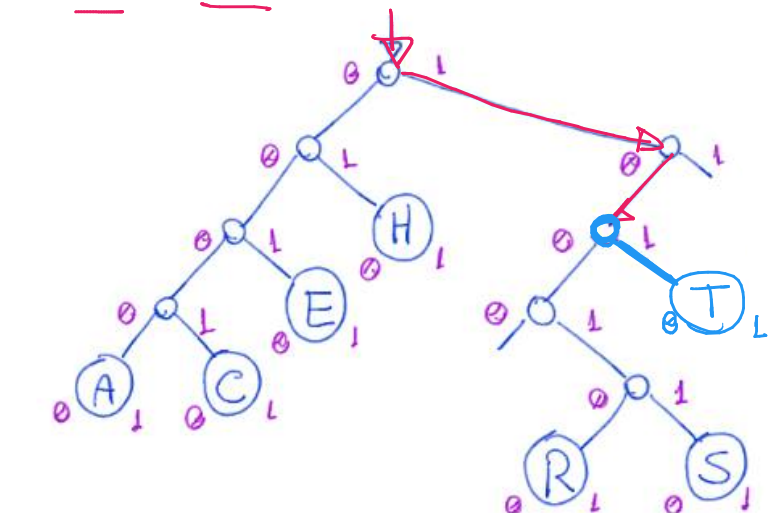

● Como a busca terminou em um apontador nulo de um nó interno, ○ basta substituir tal apontador pelo novo nó.

Exemplo de inserção do I (01001):

● Primeiro a chave I é buscada.

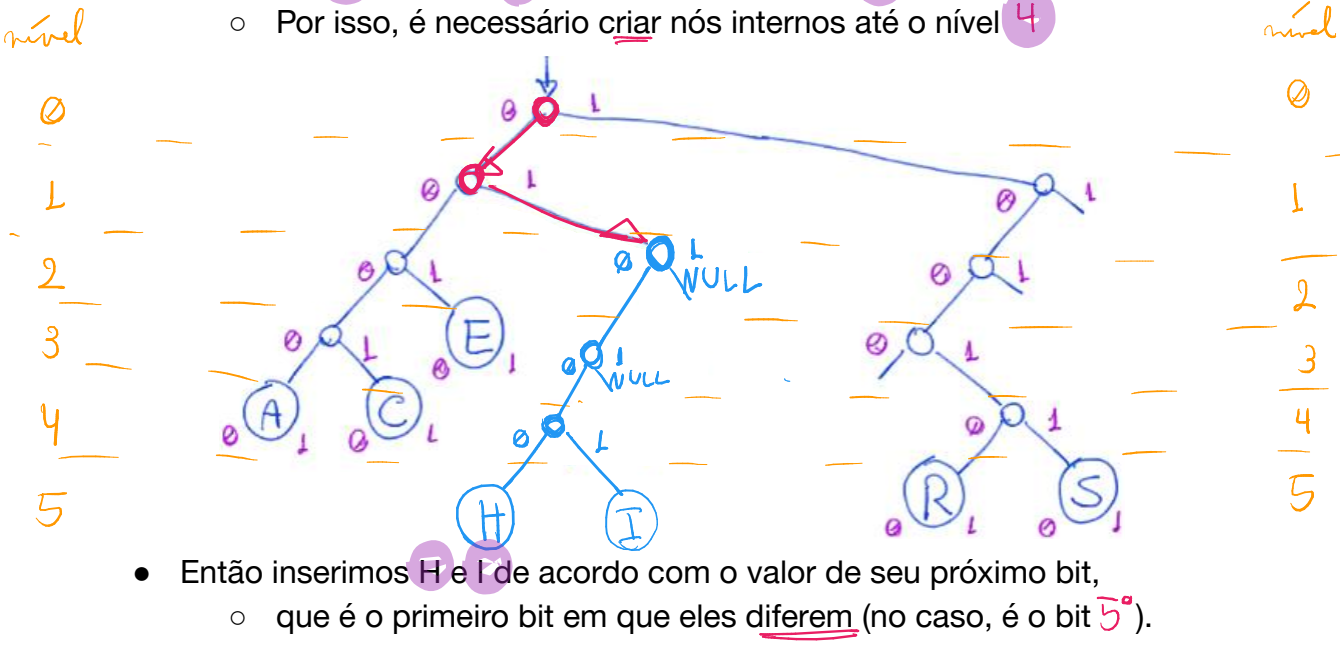

As chaves H  $(0,1000)$  e  $1(0,1001)$  coincidem nos  $\frac{11}{12}$  primeiros dígitos.

Como a busca terminou em uma folha diferente de I

○ é necessário ramificar para separar as chaves.

Algoritmos e Estruturas de Dados 2 - Prof. Mário César San Felice - Departamento de Computação - UFSCar

Códigos da inserção:

```
Função que invoca a criação de um novo nó e manda inseri-lo na árvore
Arvore inserir(Arvore r, Chave chave, Item conteudo) {
 \Rightarrow Noh *novo = novoNoh(chave, conteudo);
    return insereR(r) novo, 0);
                                Rivel drato
}
```
## Função que cria um novo nó

```
Noh *novoNoh(Chave chave, Item conteudo) {
    Noh *novo;
    novo = (Noh *)malloc(sizeof(Noh));
    novo->chave = chave;
    novo->conteudo = conteudo;
    novo->esq = NULL;
    novo-\gt dir = NULL;return novo;
}
```
Função que insere recursivamente o novo nó na árvore

```
Arvore insereR(Arvore r, Noh *novo, int digito) {
    if (r == NULL) // insere folha
        return novo;
    if (r->esq == NULL && r->dir == NULL) // busca terminou em folha
        return ramifique(r, novo, digito);
  if (pegaDigito(novo->chave, digito) == 0) // desce à esquerda
        r-\gamma esq = insereR(r-\gamma esq, novo, digito + 1);
    else // pegaDigito(novo->chave, digito) == 1 - desce à direita
        r->dir(=)insereR(r->dir, novo, digito +81);
    return r;
}
```
Função que faz a ramificação na árvore, criando novos nós internos,

```
● quando duas folhas p e q compartilham um prefixo.
Arvore ramifique(Noh *p, Noh *q, int digito) {
    Noh *inter; // apontador para nó intermediário
    inter = (Noh *)malloc(sizeof(Noh));
    inter->chave = -1; // apenas para impressão
    if (pegaDigito(p->chave, digito) == pegaDigito(q->chave,
digito)) { // chaves não diferem no dígito atual
         if (pegaDigito(p->chave, digito) == \theta) {
        // desce à esquerda do nó intermedário
          - inter->dir = NULL;
                                                                         NULL
             \frac{1}{2} inter->esq = \frac{1}{2} ramifique(p, q, digito + 1);
         }
        else { // pegaDigito(p->chave, digito) == 1
        // desce à direita do nó intermediário
           inter->esq = NULL;
             inter->dir = ramifique(p, q, digito + 1);
         }
    }
    else { // chaves diferem no dígito atual
         if (pegaDigito(p->chave, digito) == 0) {
        // insere p à esquerda e q à direita do nó intermediário
             inter - \geq esq = p;
             \text{inter}\rightarrow\text{dir} = q;}
        else { // pegaDigito(p->chave, digito) == 1
        // insere q à esquerda e p à direita do nó intermediário
             inter - \geq \leq q = q;\text{inter}-\text{dir} = p;}
    }
    return inter;
}
```
Versão mais elegante da ramificação,

```
● que usa manipulação de bits e um switch para decidir o que fazer.
         \circ Inspirado no livro Algorithms in C++, Parts 1-4 de R. Sedgewick.
Arvore ramifique2(Noh *p, Noh *q, int digito) {
    Noh *inter; // apontador para nó intermediário
    inter = (Noh *)malloc(sizeof(Noh));
    inter->chave = -1; // apenas para impressão
    switch (pegaDigito(p->chave, digito) * 2 + pegaDigito(q->chave,
digito)) {
    // lembre que em binário 0 = 00, 0 = 01, 2 = 10 3 = 11
    case 0: // os dígitos das chaves são iguais a 0 - desce à
esquerda do nó intermedário
         \text{inter}\text{-}\text{sesq} \bigoplus \text{ramifique2}(p, q, digito + 1);inter-\text{sin} = NULL;NULL
         break;
    case 1: // dígito de p é 0 e de q é 1 - insere p à esquerda e q
à direita do nó intermediário
         \text{inter}\rightarrow\text{essq} = p;
         \text{inter}\rightarrow \text{dir} = q;break;
    case 2: // dígito de p é 1 e de q é 0 - insere q à esquerda e p
à direita do nó intermediário
         \text{inter}\text{-}\text{ }esq = \text{q};
         inter-\frac{dim}{2} = p;
         break;
    case 3: // os dígitos das chaves são iguais a 1 - desce à
direita do nó intermedário
         inter-xdir \Rightarrow ramifique2(p, q, digito +1);
         inter->esq = NULL;
         break;
    }
    return inter;
}
```
Para a operação de remoção

- podemos usar funções semelhantes àquelas da árvore digital básica,
	- atentando que sempre iremos remover uma folha
- e que ao remover as folhas de um nó intermediário,
	- ele pode se tornar uma folha, que deve ser removida.
- Para fazer isso, no caminho de volta da recursão
	- podemos verificar se cada nó intermediário se tornou folha
		- e aproveitar para eliminá-lo.
- Quiz3: Adapte a função de remoção vista na aula anterior para as Tries.

Quanto à eficiência de tempo das operações, elas continuam sendo

- proporcionais à altura da árvore.
	- que no pior caso corresponde ao comprimento da chave,
		- i.e., ao número de dígitos da mesma.
- Mas este pior caso pode ocorrer com mais facilidade,
	- bastando duas chaves que só diferem no último dígito.
		- Ex.: L (01100) e M (01101)

Quanto à eficiência de espaço, ma trie pode precisar

- de muitos nós internos para armazenar poucas folhas.
- De fato, desperdício de memória é um problema das tries.
	- Embora elas ocupem espaço proporcional ao número de itens,
		- se as chaves forem aleatórias.

Curiosidade: podemos melhorar um pouco a eficiência de espaço das tries,

- declarando dois tipos de estrutura,
	- uma para nós internos (sem os campos chave e conteúdo),
		- e outra para nós folhas (com todos os campos).
- No entanto, isso gera algumas complicações na implementação,
	- o pois variáveis do tipo ponteiro vão apontar
		- para células cujas estruturas são diferentes.

A<br>folla

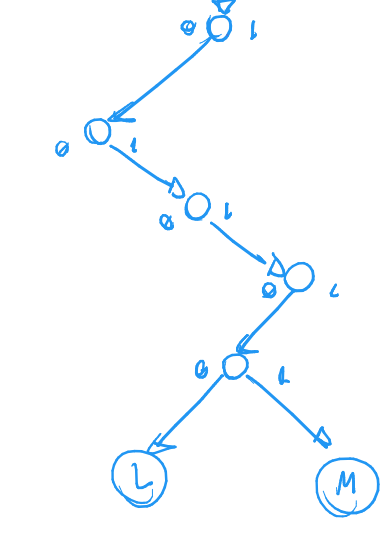

Assim como fizemos com as árvores digitais básicas,

- podemos construir tries para tratar chaves
	- que são strings ou que tem dígitos com mais de 1 bit.

no this String no trie binario Costi Chane Neste caso o gasto de memória por nó cresce, pois ● cada nó terá um vetor de filhos do tamanho do universo de valores ○ que um caractere da string ou dígito da chave pode assumir. • Por exemplo, se cada caractere da chave tem  $\delta$  bits,  $\circ$  um único caractere pode indicar  $2^{8}$   $^{2}$   $^{2}$  56 caminhos distintos, ■ i.e., cada nó deve ter um vetor de filhos com  $\sqrt{6}$  apontadores. Código: #include <stdio.h> #include <stdlib.h> #include <math.h> #include <string.h> typedef int Item; typedef char byte; typedef byte \*Chave; const int bitsDigito  $= 8$ ; const int Base = 1 << bitsDigito; *// Base = 2^bitsDigito* typedef struct noh { Chave chave; Ben-1 = 255 Item conteudo; struct (noh \*)\*filhos; filley 7 -0 } Noh; typedef Noh \*Arvore;

```
Noh *buscaR(Arvore<sup>p</sup>, Chave chave, int digito, Noh **ppai) {
    int i;
    if (r == NULL)return r;
    for (i = 0; i \& Base; i++)if (r->filhos[i] != NULL)break;
    if (i == Base) { // eh uma folha
         if (strcmp(r->chave, chave) == 0)
                                                                              Beu - 1 = 255return(r; )return NULL;
    }
    *ppai = r:
    return buscaR(r->filhos[(int)chave[digito]], chave, digito + 1,
                                  \bigoplusppai);
}
Arvore inserir(Arvore <sub>2</sub>) Chave chave, Item conteudo) {
    Noh *novo = novoNoh(chave, conteudo);
    return insereR(r, novo, 0);
}
Noh *novoNoh(Chave chave, Item conteudo) {
    int i;
                                                            \vee\emptyset'Noh *novo;
    novo = (Noh *)malloc(sizeof(Noh));
    novo->chave = (char *)malloc((strlen(chave) + 1) *
sizeof(char));
 strcpy(novo->chave, chave);
    novo->conteudo = conteudo;
    novo\rightarrow\text{filhos} = \text{malloc}(Base * sizeof(\text{int})); /
   \text{\textdegree for} (i = 0; i < Base; i++)
         novo->filhos[i] = NULL;B_{e4} - 1 = 255fillog \frac{a_{1}}{b_{1}}return novo;
}
                                                                        N_{\alpha}ll
```

```
// Quiz4: como melhorar a eficiência dessa função?
Arvore insereR(Arvore r, Noh *novo, int digito) {
    int i;
if (r == NULL) return novo; // insere folha
     for (i = 0; i < Base; i++)if (r-\text{-}filhos[i] ! = NULL) break;
     if (i == Base) // busca terminou em folha
         return ramifique(r, novo, digito);
    \mathbf{F} = (\text{int})(\text{novo}-\text{chave}[\text{digito}]);r->filhos[i] (=) insereR(r->filhos[i], novo, digito + 1);
    return r;
}
Arvore ramifique(Noh *_{p}, Noh *_{q}, int digito) {
    Noh *inter; // apontador para nó intermediário
  inter = (Noh *)malloc(sizeof(Noh));
   \in inter->chave = (char \ast)malloc(3 \ast sizeof(char)); \varnothinginter->chave = "-1\0"; // apenas para impressão
   \sqrt{\text{inter--filhos}} = \text{malloc}(Base * sizeof(\frac{time}{size})); \Rightarrowfor (int i = 0; i < Base; i++) (not *
                                                                                   B_{44-1} = 255
         inter->filhos[i] = NULL;
    inter->filhos[i] = NULL;<br>if (p->chave[digito] == q->chave[digito]) {
    // chaves não diferem no dígito atual
                                                                                     Nall
         inter->filhos[(int)p->chave[digito]] = ramifique(p, q,
digito +1:
    }
    else { // chaves diferem no dígito atual
         inter\rightarrow\text{filhos}[(int)p\rightarrow\text{chave}[digito]] \neq p;inter\rightarrow\text{filhos}[(int)q\rightarrow\text{chave}[digito]] = q;}
    return inter;
}
```
Uma versão mais sofisticada das tries, chamada Patricia Tries

- evita desperdiçar espaço, tem operações mais eficientes em tempo,
	- e pode ser usada para indexar chaves de tamanho variável.
- O termo PATRICIA é um acrônimo para
	- Practical Algorithm to Retrieve Information Coded in Alphanumeric.